## V. DOWNLOAD

## [BIM 360 Field 2018 Scaricare Attivatore 64 Bits](http://urluss.com/15rwz6)

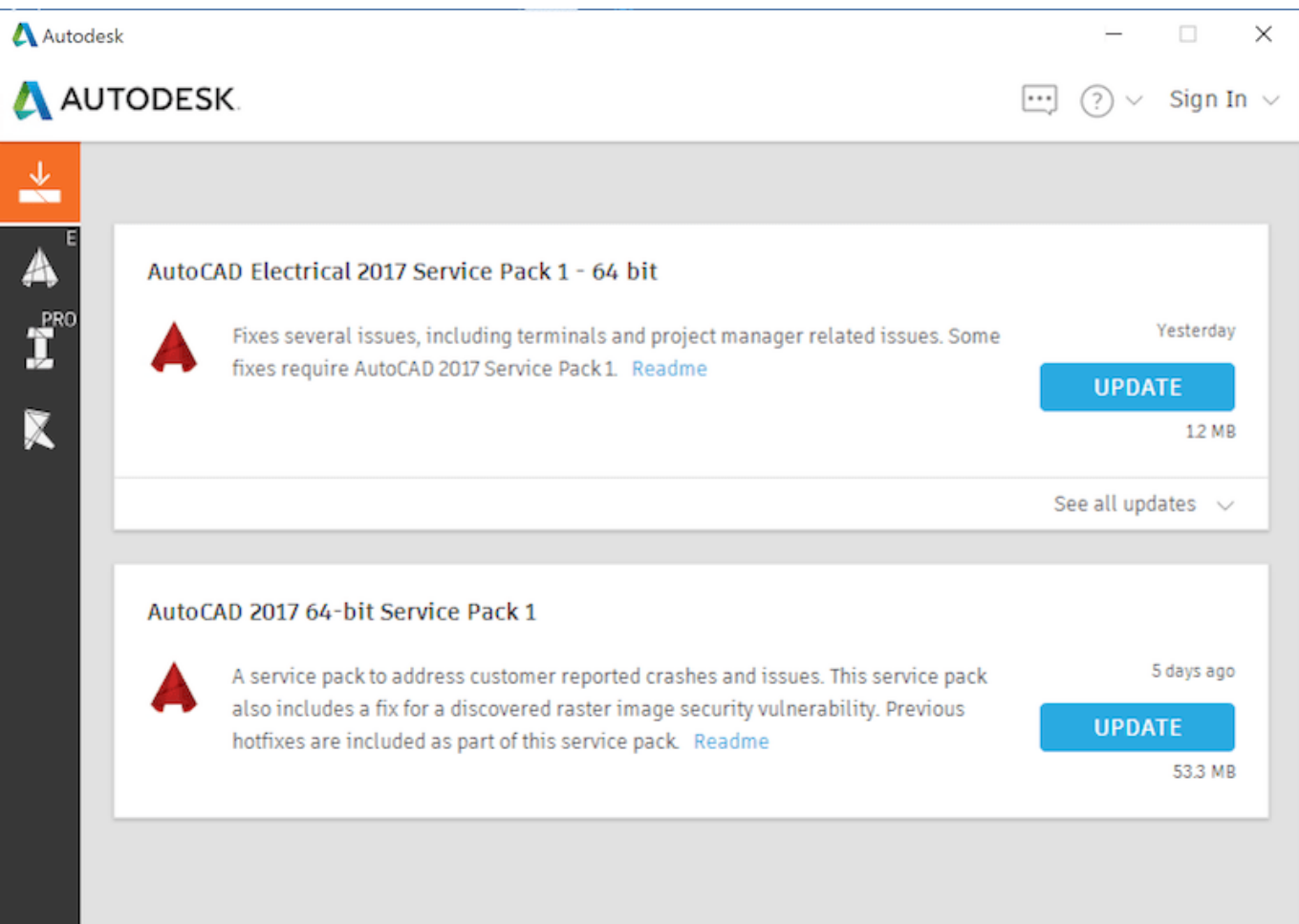

 $\overline{\phantom{a}}$ 

[BIM 360 Field 2018 Scaricare Attivatore 64 Bits](http://urluss.com/15rwz6)

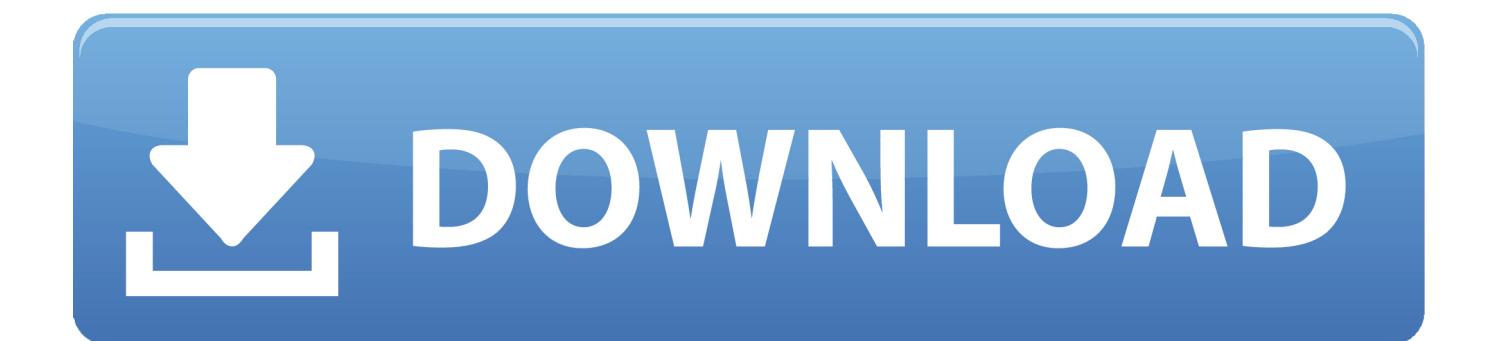

Revit/AutoCAD/Civil 3D 64-bit Add-in (Download). Install on any computer running 64-bit versions of Autodesk Revit 2017-2020, Autodesk ... Architecture 2017-2020, AutoCAD MEP 2017-2020), and Autodesk Civil 3D 2018-2020 . ... and how you can leverage tools like Assemble and BIM 360 to win in preconstruction .. Layout Field Layout and Verification. Ops Mobile-first ... Connect your Windows desktop with your BIM 360 Docs account. With the ... View and open files; Upload and download documents; Edit and delete files; Create project folders. Now your .... The BIM 360 add-in app for Autodesk Revit supports round-trip BIM coordination ... Sync BIM 360 Field Equipment Properties with Revit Model c72721f00a